## SAP ABAP table V\_T242A {Generated Table for View V\_T242A}

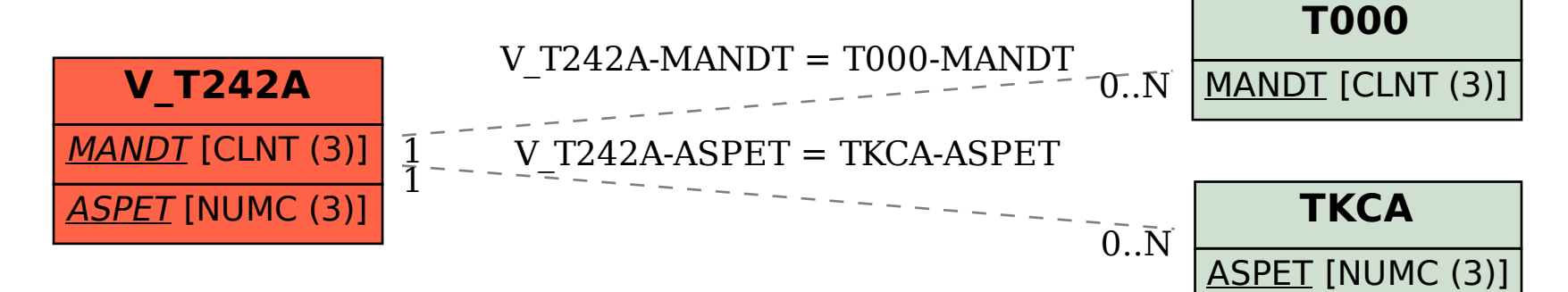